# **Technical Brief** *Codonics Virtua Siemens ACOM.PC Lite Viewer*

## **Overview**

The Codonics® Virtua<sup>™</sup> Medical Disc Publisher provides support for Siemens ACOM.PC Lite as an optional DICOM viewer. ACOM.PC Lite is a free of charge viewing application for reviewing cardiac DICOM CDs on any Windows® based PC. The addition of this viewer allows existing Siemens modality and PACS customers to generate discs on Virtua that match what they are currently creating on their Siemens equipment. ACOM.PC Lite requires a Feature Key on Virtua to activate the viewer and installation on the SmartDrive.

# **ACOM.PC Lite System Requirements**

#### **Validated operating systems:**

- $\blacklozenge$  Microsoft<sup>®</sup> Windows 2000
- Microsoft Windows XP (Home and Professional Edition)

#### **Recommended hardware configuration:**

- ◆ Intel® Pentium® equivalent, processor speed: 1.6 GHz
- ◆ 512 Mbyte RAM (or better)
- 1024 x 1280 pixel graphics (XVGA resolution monitor)
- $\bullet$  CD-ROM (48x)
- ◆ Three button mouse

#### **Minimum configuration:**

- ◆ Intel Pentium equivalent, processor speed: 400 MHz
- ◆ 128 Mbyte RAM extended memory
- $1024 \times 768$  pixel graphics
- $CD-ROM (16x)$
- Mouse or other pointing device

#### **Multiple Language Support**

ACOM.PC Lite supports the following languages:

- **English**
- **German**
- **French**
- Spanish

# **ACOM.PC Lite Features**

Whether you are a consulting colleague, a referring physician or an interested patient wanting to view the images of a cardiac exam, ACOM.PC Lite 2.0 and a Windows-based PC are all you need. You can now read DICOM 3.0 compatible CDs in the well-known and easy to use ACOM interface. Features include realtime review, biplane support, ECG-display, and image post-processing, including edge-enhancement.

# *Get it all with just one call 1-800-444-1198*

All registered and unregistered trademarks are the property of their respective owners. Specifications subject to change without notice.

Copyright © 2008 by Codonics, Inc. Printed in the U.S.A. Part No. 901-166-001 Rev. 02.

- Automatic recognition of insertion of a new DICOM CD
- Real-time decompression and review during reading
- Image post-processing including windowing
- Export of single images to the Windows clipboard
- Print to any Windows printer
- Online help in several languages

### **License Agreement**

This viewer is being provided on a cost-free and royalty-free basis by Codonics to its customers currently using Siemens PACS and modality systems. Codonics expressly disclaims any warranty for the Software. The Software and any related documentation is provided "as is" without warranty of any kind, either expressed or implied, including and without limitation, the implied warranties of merchantability, fitness for a particular purpose, or non infringement. The entire risk arising out of the use or performance of the Software remains with the user.

In no event shall Codonics, its affiliated companies, representatives or suppliers be liable for any damages whatsoever (including, without limitation, damages for loss of business profits, business interruption, loss of business information, or any other pecuniary loss) arising out of the use of or inability to use this Software, even if Codonics has been advised of the possibility of such damages. You, the End User, shall defend and hold Codonics harmless against any third party claims related to the distribution of the Software to you and the use of the Software by you, your customers, agents employees and affiliates.

The binary files contained in the Software are not versioned and will not be maintained by Siemens AG or Codonics. The viewer functionality contained in the Software will not undergo further development or upgrade/update activities by Siemens AG or Codonics. If desired, any requests for upgrades or updates to, maintenance or future development of the Software shall be submitted to Siemens AG directly by the End User of the Software, and any such requests will, at the sole discretion of Siemens AG, be performed and charged to the End User on a time and materials basis.

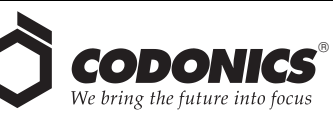

17991 Englewood Drive Middleburg Heights, OH 44130 USA (440) 243-1198 (440) 243-1334 Fax Email info@codonics.com www.codonics.com

Codonics Limited KK New Shibaura Bldg. F1 1-3-11, Shibaura Minato-ku, Tokyo, 105-0023 JAPAN Phone: 81-3-5730-2297 Fax: 81-3-5730-2295